## **DAFTAR PUSTAKA**

- Allafi, I., & Iqbal, T. (2017). Design and implementation of a low cost web server using ESP32 for real-time photovoltaic system monitoring. IEEE Electrical Power and Energy Conference (EPEC), Saskatoon, SK, Canada, pp. 1-5.
- Ashari, M.A.H, Rusdinar, A., Pangaribuan, P. (2018). Sistem Monitoring dan Manajemen Baterai Pada Mobil Listrik. e-Proceeding of Engineering, pp. 4243-4248.
- Foley, B., Degirmenci, K., & Yigitcanlar, T. (2020). Factors Affecting Electric Vehicle Uptake: Insights from a Descriptive Analysis in Australia. *Urban Science*, *4*(4), 57.<https://doi.org/10.3390/urbansci4040057>
- Hilmansyah, Utomo, R.M., Saputra, A.W., Alif, R.F. (2020). Rancang Bangun Wireless Monitoring System Berbasis ESP32. SNITT Politeknik Negeri Balikpapan, pp. 194-199.
- Hutagaol, J.V., Setiawan, D., Eteruddin, H. (2022). Perancangan Sistem Monitoring Kendaraan Listrik. Jurnal Teknik, pp. 96-102.
- Ihsan, M.R.N., Samman, F.A., Adjad, R.S. (2022). TEST Estimasi Kondisi Muatan dan Sistem Monitoring Baterai Berbasis Web. Prosiding Seminar Nasional Elektroteknik dan Teknologi Informasi, pp. 207-211.
- Jobe, W. (2013). Native Apps vs. Mobile Web Apps. International Journal of Interactive Mobile Technologies, 7(4).
- Kumara, N. S. (2008). Tinjauan Perkembangan Kendaraan Listrik Dunia Hingga Sekarang. Transmisi: Jurnal Ilmiah Teknik Elektro, 10(2), pp. 89-96.
- Moroney, L. (2017). An Introduction to Firebase. The Definitive Guide to Firebase, pp. 1–24.
- Mungkin, M., Satria, H., Yanti, J., Turnip, G. B. A., & Suwarno, S. (2020). Perancangan Sistem Pemantauan Panel Surya Pollycristalline Menggunakan

Teknologi Web Firebase Berbasis IoT. INTECOMS: Journal of Information Technology and Computer Science, 3(2), pp. 319-327.

- Mustar, MY., Wiyagi, R. (2017). Implementasi Sistem Monitoring Deteksi Hujan dan Suhu Berbasis Sensor Secara Real Time. Jurnal Ilmiah Semesta Teknika, pp. 20-28.
- Pambudi, A. B. K., Darmawan, D., & Qurthobi, A. (2017). Perancangan Dan Implementasi Alat Ukur State Of Charge Sistem Pengawasan Pada Baterai Lead Acid Menggunakan Metode Open Circuit Voltage. eProceedings of Engineering, 4(1).
- Panasonic VRLA Technical Handbook Industrial Batteries For Professionals. (2017). [https://eu.industrial.panasonic.com/sites/default/pidseu/files/downloads/files](https://eu.industrial.panasonic.com/sites/default/pidseu/files/downloads/files/panasonic-batteries-vrla-for-professionals_interactive.pdf) [/panasonic-batteries-vrla-for-professionals\\_interactive.pdf](https://eu.industrial.panasonic.com/sites/default/pidseu/files/downloads/files/panasonic-batteries-vrla-for-professionals_interactive.pdf)
- Putra, B.S., Rusdinar, A., Kurniawan, E. (2015). Desain dan Implementasi Sistem Monitorin dan Manajemen Baterai Mobil Listrik. e-Proceeding of Engineering, pp. 1909-1916.
- Soba, J., Bahan, B. B., Barang, D., Bandung, T., Barat, J., Oktora, D., Setio, H., Balai, W., Bahan, B., Najmudin, H., & Rohman, N. (2022). Sistem Monitor Baterai Motor Listrik Berbasis IoT. Prosiding Seminar Nasional Elektroteknik dan Teknologi Informasi 2022, pp. 363-373
- USA Departement of Energy. (n.d). How Do All-Electric Cars Work?. <https://afdc.energy.gov/vehicles/how-do-all-electric-cars-work>
- Young, K., Wang, C., Wang, L.Y., Strunz, K. (2013). Electric Vehicle Battery Technologies. In Garcia-Valle, R., Peças Lopes, J. (Eds.), Electric Vehicle Integration into Modern Power Networks. Power Electronics and Power Systems, New York.

## **LAMPIRAN**

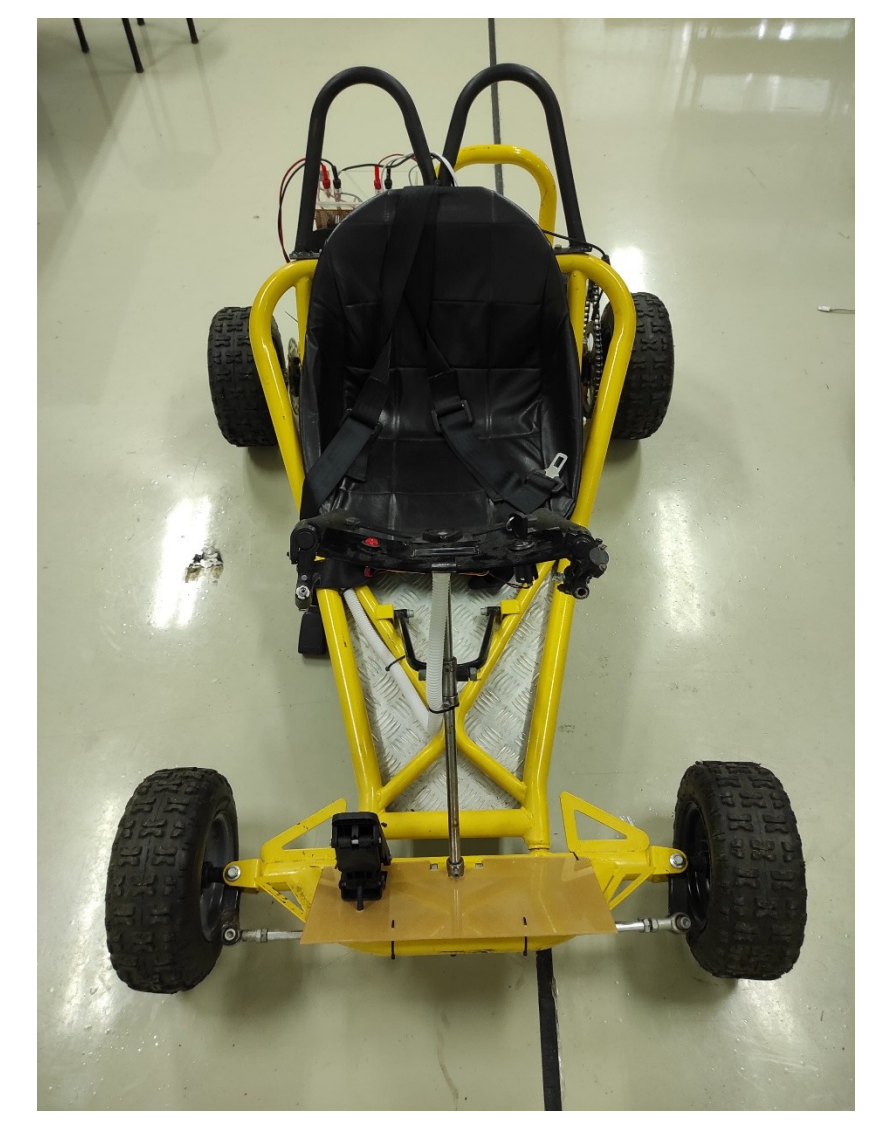

Lampiran 1. Tampak depan prototipe kendaraan listrik

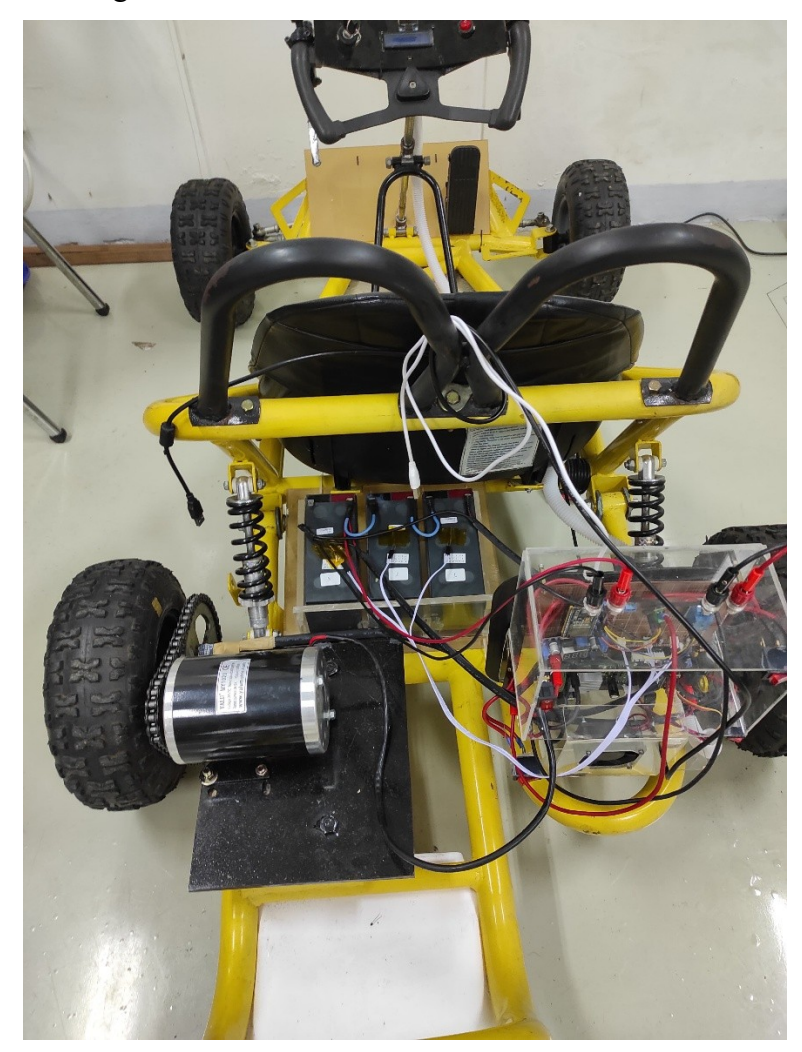

Lampiran 2. Perangkat keras dan baterai

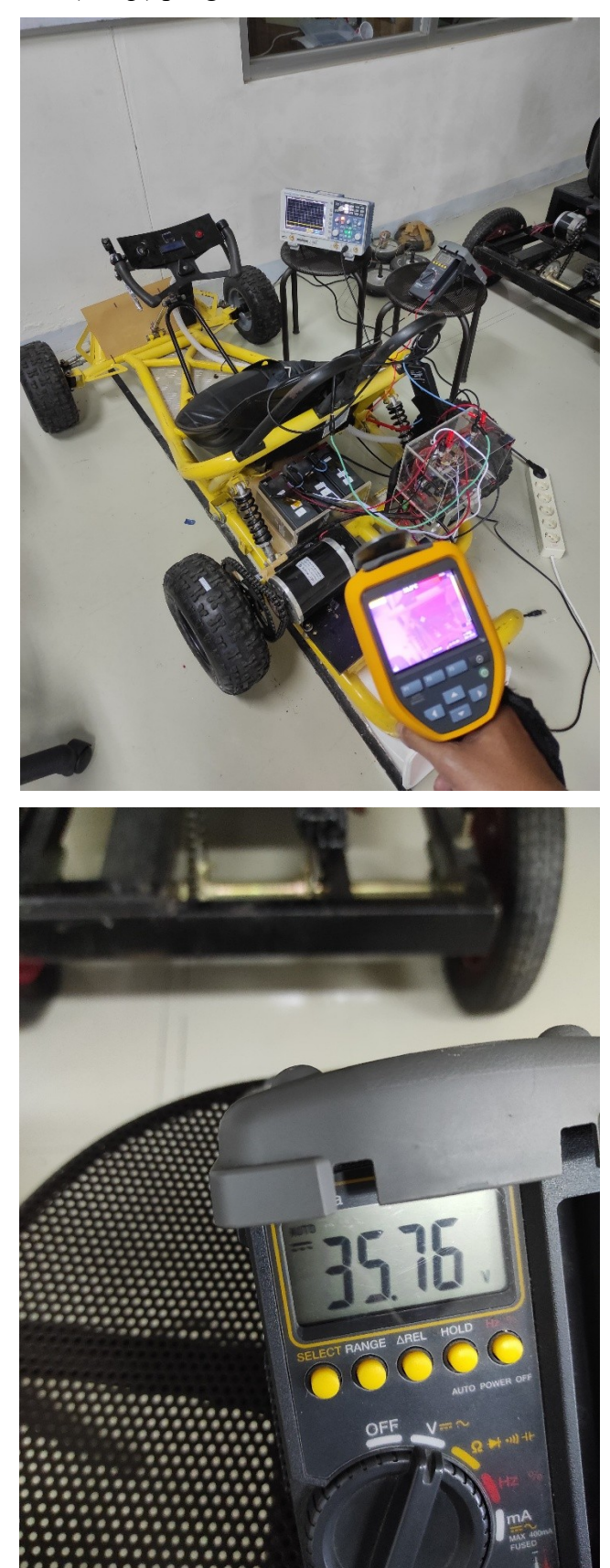

Lampiran 3 Gambar (*Setup*) pengambilan data

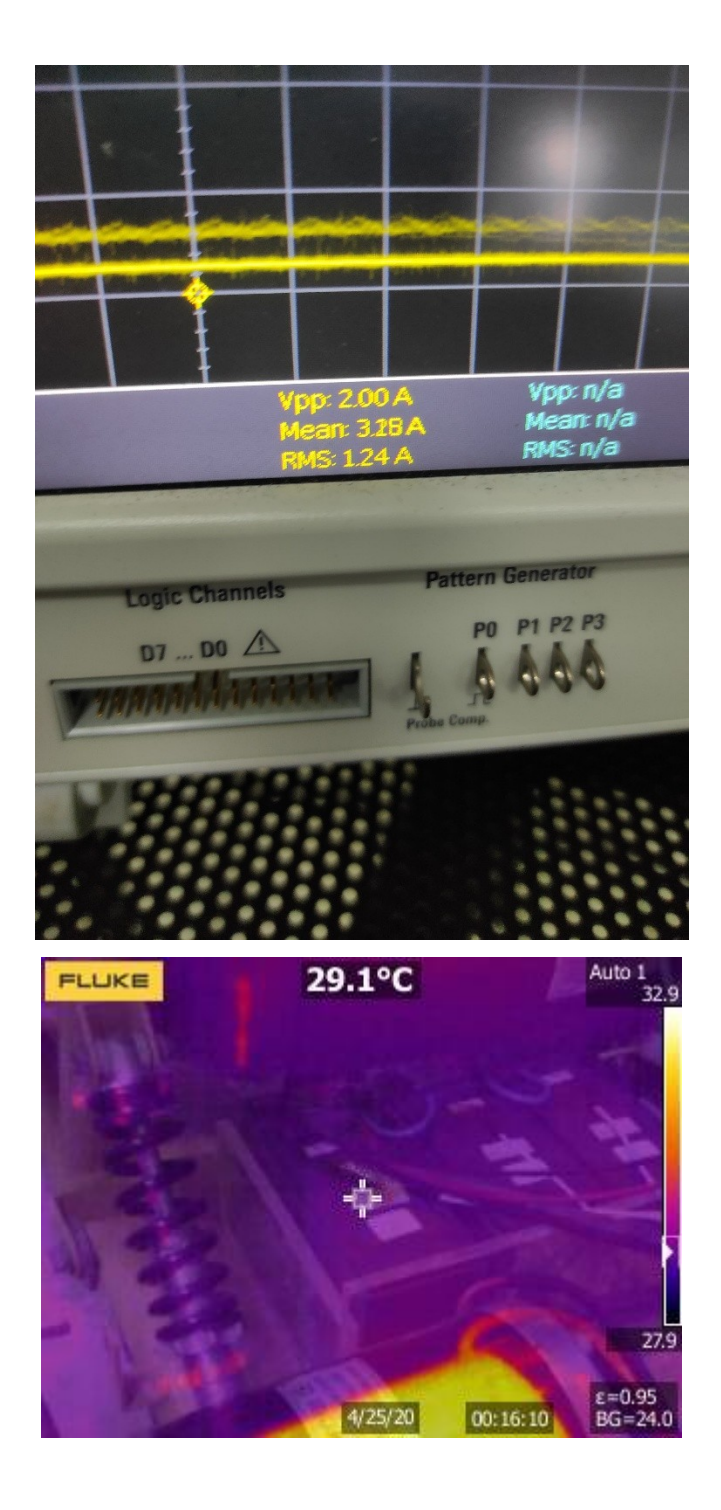

Lampiran 4 Program arduino

main.ino

```
#include <WiFi.h>
#include <Firebase_ESP_Client.h>
//Provide the token generation process info.
#include "addons/TokenHelper.h"
//Provide the RTDB payload printing info and other helper functions.
#include "addons/RTDBHelper.h"
#define WIFI_SSID "syomi"
#define WIFI_PASSWORD "ndaadaji"
// Insert Firebase project API Key
#define API_KEY "AIzaSyC60aqiH4aN9H-jC80KYTLAdDOLe7veX_k"
// Insert RTDB URLefine the RTDB URL */
#define DATABASE_URL "battery-monitoring-app-default-
rtdb.firebaseio.com/"
#define voltage_sensor_pin 32
#define current sensor pin 35
#define relay_sensor_pin 26
#define ntc1_pin 36
#define ntc2_pin 39
#define ntc3_pin 34
//Define Firebase Data object
FirebaseData fbdo;
FirebaseAuth auth;
FirebaseConfig config;
const float ref_voltage = 3.3;
unsigned long sendDataPrevMillis = 0;int count = 0;
bool signupOK = false;
//temperature variable
const double VCC = 5;
const double Rtemp = 10000;
const double adc_resolution = 4096;
|bool isOverCurrent = false;
```

```
bool isOverHeated = false;
const double A = 0.001129148;
const double B = 0.000234125;
const double C = 0.0000000876741;
void setup() {
  pinMode(current_sensor_pin, INPUT);
  pinMode(voltage_sensor_pin, INPUT);
  pinMode(relay_sensor_pin, OUTPUT);
  pinMode(ntc1_pin, INPUT);
  pinMode(ntc2_pin, INPUT);
  pinMode(ntc3_pin, INPUT);
  Serial.begin(115200);
  // WiFi Connect
  WiFi.begin(WIFI_SSID, WIFI_PASSWORD);
  Serial.print("Connecting to Wi-Fi");
  while (WiFi.status() != WL_CONNECTED) {
    Serial.print(".");
    delay(300);
  }
  Serial.println();
  Serial.print("Connected with IP: ");
  Serial.println(WiFi.localIP());
  Serial.println();
  /* Assign the api key (required) */
  config.api_key = API_KEY;
  /* Assign the RTDB URL (required) */
  config.database_url = DATABASE_URL;
  /* Sign up */
  if (Firebase.signUp(&config, &auth, "", "")) {
   Serial.println("ok");
   signupOK = true;
  } else {
    Serial.printf("%s\n", 
config.signer.signupError.message.c str());
  }
  /* Assign the callback function for the long running token 
generation task */
```

```
config.token_status_callback = tokenStatusCallback; //see 
addons/TokenHelper.h
 Firebase.begin(&config, &auth);
 Firebase.reconnectWiFi(true);
 digitalWrite(relay sensor pin, HIGH);
 // delay(2000);
 // digitalWrite(relay_sensor_pin, LOW);
 // delay(2000);
 // digitalWrite(relay sensor pin, HIGH);
 // delay(2000);
 // digitalWrite(relay_sensor_pin, LOW);
 // delay(2000);
}
void loop() {
 //Send data to firebase
  if (Firebase.ready() && signupOK && (millis() - sendDataPrevMillis 
> 1000 || sendDataPrevMillis == 0)) {
    sendDataPrevMillis = millis();
   // Sending Current
   Firebase.RTDB.setFloat(&fbdo, "Current", calculateCurrent());
   // Sending Voltage
   Firebase.RTDB.setFloat(&fbdo, "Voltage", calculateVoltage());
   // Sending Temperature
    Firebase.RTDB.setDouble(&fbdo, "Temperature 1", 
calculateTemp1());
    Firebase.RTDB.setDouble(&fbdo, "Temperature 2", 
calculateTemp2());
    Firebase.RTDB.setDouble(&fbdo, "Temperature 3", 
calculateTemp3());
   Firebase.RTDB.setBool(&fbdo, "Over Current", isOverCurrent);
  }
 relayMode();
 Serial.print("Voltage :");
 Serial.print(calculateVoltage());
  Serial.print("\tCurrent :");
  Serial.print(calculateCurrent());
  Serial.print("\tTemp 1 :");
  Serial.print(calculateTemp1());
```

```
Serial.print("\tTemp 2 :");
  Serial.print(calculateTemp2());
  Serial.print("\tTemp 3 :");
  Serial.println(calculateTemp3());
}
float calculateVoltage() {
  float adc voltage = 0.0;
  float in voltage = 0.0;
  float voltageOffset = 3.3;
  const float R1 = 46000.0;
  const float R2 = 3300.0;
  int adc_value = 0;adc value = analogRead(voltage sensor pin);
  adc\_voltage = (adc\_value * 3.3) / 4096.0;in\_voltage = (adc\_voltage / (R2 / (R1 + R2))) + voltageOffset;return in_voltage;
}
float calculateCurrent() {
  float adcCurrent;
  float Samples = 0.0;
  for (int x = 0; x < 150; x++) {
    float AcsValue = analogRead(current_sensor_pin);
    Samples = Samples + AcsValue;
    delay(3);
  }
  float AvgAcs = Samples / 150.0;
  adcCurrent = AvgACs * (ref voltage / 4096.0);float currentValue = (adcCurrent / 0.06) - 39.27;return currentValue;
}
double calculateTemp1() {
  double Vout, Rth, temperature, adc_value;
  adc_value = analogRead(ntc1pi);Vout = (adc value * VCC) / adc resolution;
  Rth = (VCC * Rtemp / Vout) - Rtemp;/* Steinhart-Hart Thermistor Equation:
 * Temperature in Kelvin = 1 / (A + B[ln(R)] + C[ln(R)]^{3})* where A = 0.001129148, B = 0.000234125 and C = 8.76741*10^-8 */
```

```
temperature = (1 / (A + (B * log(Rth)) + (C * pow((log(Rth))),3)))); // Temperature in kelvin
 temperature = temperature - 273.15 - 26.8; // Temperature in 
degree celsius
  return temperature;
}
double calculateTemp2() {
 double Vout, Rth, temperature, adc_value;
 adc value = analogRead(ntc2 pin);
 Vout = (adc_value * VCC) / adc_resolution;
 Rth = (VCC * Rtemp / Vout) - Rtemp;
 /* Steinhart-Hart Thermistor Equation:
* Temperature in Kelvin = 1 / (A + B[ln(R)] + C[ln(R)]^{3})* where A = 0.001129148, B = 0.000234125 and C = 8.76741*10^{\circ} - 8 */
 temperature = (1 / (A + (B * log(Rth)) + (C * pow((log(Rth))),3)))); // Temperature in kelvin
 temperature = temperature - 273.15 - 27.8; // Temperature in
degree celsius
  return temperature;
}
double calculateTemp3() {
 double Vout, Rth, temperature, adc_value;
 adc value = analogRead(ntc3 pin);
 Vout = (adc value * VCC) / adc resolution;
 Rth = (VCC * Rtemp / Vout) - Rtemp;/* Steinhart-Hart Thermistor Equation:
 * Temperature in Kelvin = 1 / (A + B[\ln(R)] + C[\ln(R)]^{3})* where A = 0.001129148, B = 0.000234125 and C = 8.76741*10^{\circ}-8 */
 temperature = (1 / (A + (B * log(Rth)) + (C * pow((log(Rth))),3)))); // Temperature in kelvin
 temperature = temperature - 273.15 - 27.8; // Temperature in
degree celsius
 return temperature;
}
void relayMode() {
 float current = calculateCurrent();
 double temp1 = calcutateTemp1();
```

```
double temp2 = calculateTemp2();
 double temp3 = calculateTemp3();
 if (current >= 12.0) {
   digitalWrite(relay_sensor_pin, LOW);
   isOverCurrent = true;
   delay(3000);
 } else {
   isOverCurrent = false;
   digitalWrite(relay_sensor_pin, HIGH);
   delay(10000);
 }
}
```
Lampiran 5 Program Android Studio

```
package com.elvis.batterymonitoringapp.ui.home
import android.app.NotificationChannel
import android.app.NotificationManager
import android.content.Context
import android.graphics.drawable.GradientDrawable
import android.graphics.drawable.LayerDrawable
import android.graphics.drawable.RotateDrawable
import android.graphics.drawable.ScaleDrawable
import android.graphics.drawable.ShapeDrawable
import android.os.Build
import androidx.appcompat.app.AppCompatActivity
import android.os.Bundle
import android.util.Log
import android.view.View
import android.widget.ProgressBar
import android.widget.TextView
import androidx.core.app.NotificationCompat
import androidx.core.content.ContextCompat
import com.elvis.batterymonitoringapp.R
import 
com.elvis.batterymonitoringapp.databinding.ActivityHomeBinding
import com.google.firebase.database.DataSnapshot
import com.google.firebase.database.DatabaseError
import com.google.firebase.database.DatabaseReference
import com.google.firebase.database.ValueEventListener
import com.google.firebase.database.ktx.database
import com.google.firebase.ktx.Firebase
class HomeActivity : AppCompatActivity() {
    private var _binding: ActivityHomeBinding? = null
   private val \overline{b}inding get() = _binding
    private lateinit var voltageRef: DatabaseReference
    private lateinit var currentRef: DatabaseReference
    private lateinit var temp1Ref: DatabaseReference
    private lateinit var temp2Ref: DatabaseReference
    private lateinit var temp3Ref: DatabaseReference
    private lateinit var overCurrent: DatabaseReference
    private var voltage: Double? = null
    private var isZero: Boolean = false
    private var isOverCurrent: Boolean = false
     override fun onCreate(savedInstanceState: Bundle?) {
         super.onCreate(savedInstanceState)
         _binding = ActivityHomeBinding.inflate(layoutInflater)
         setContentView(binding?.root)
         val database = Firebase.database
         voltageRef = database.getReference("Voltage")
         currentRef = database.getReference("Current")
         temp1Ref = database.getReference("Temperature 1")
         temp2Ref = database.getReference("Temperature 2")
         temp3Ref = database.getReference("Temperature 3")
         overCurrent = database.getReference("Over Current")
```

```
 getVoltage(voltageRef)
         getCurrent(currentRef)
         getTemperature(temp1Ref, binding?.pbTemp1, 
binding?.tvTemp1Value)
         getTemperature(temp2Ref, binding?.pbTemp2, 
binding?.tvTemp2Value)
         getTemperature(temp3Ref, binding?.pbTemp3, 
binding?.tvTemp3Value)
         getOverVurrent(overCurrent)
     }
     private fun setProgressBar(charge: Int) {
         binding?.textViewProgress?.text = "$charge %"
         binding?.batteryCharge?.progress = charge
         val drawable = ContextCompat.getDrawable(this, 
R.drawable.circle) as LayerDrawable
         val rotateDrawable = drawable.getDrawable(1) as 
RotateDrawable
         val shapeDrawable = rotateDrawable.drawable as 
GradientDrawable
         var startChargeColor: Int? = null
         var endChargeColor: Int? = null
        if (charge >= 80) {
            endChargeColor = ContextCompat.getColor(this,
R.color.green1end)
             startChargeColor = ContextCompat.getColor(this, 
R.color.green1end)
        } else if (charge >= 50 && charge <= 70) {
             endChargeColor = ContextCompat.getColor(this, 
R.color.green2end)
            startChargeColor = ContextCompat.getColor(this,
R.color.green2end)
        } else if (charge >= 30 && charge <= 40) {
            endChargeColor = ContextCompat.getColor(this,
R.color.yellowEnd)
            startChargeColor = ContextCompat.getColor(this,
R.color.yellowEnd)
        \} else if (charge >= 0 && charge <= 20) {
            endChargeColor = ContextCompat.getColor(this,
R.color.redEnd)
            startChargeColor = ContextCompat.getColor(this,
R.color.redEnd)
 }
         shapeDrawable.colors = intArrayOf(startChargeColor!!, 
endChargeColor!!)
         binding?.textViewProgress?.setTextColor(endChargeColor)
     }
     private fun setCharge() {
         if (voltage != null) {
             Log.d("", "setCharge: ============================")
             if(isZero){
                 if (voltage!! >= 38.67) {
                     setProgressBar(100)
                 } else if (voltage!! >= 38.34 && voltage!! < 
38.67) {
```
 setProgressBar(90) } else if (voltage!! >= 37.85 && voltage!! < 38.34) { setProgressBar(80) } else if (voltage!! >= 37.53 && voltage!! < 37.85) { setProgressBar(70) } else if (voltage!! >= 37.23 && voltage!! < 37.53) { setProgressBar(60) } else if (voltage!! >= 36.69 && voltage!! < 37.23) { setProgressBar(50) } else if (voltage!! >= 36.33 && voltage!! < 36.69) { setProgressBar(40) } else if (voltage!! >= 35.88 && voltage!! < 36.33) { setProgressBar(30) } else if (voltage!! >= 35.43 && voltage!! < 35.88) { setProgressBar(20) } else if (voltage!! >= 35.1 && voltage!! < 35.43) { setProgressBar(10) } else if (voltage!! < 35.1) { setProgressBar(0) } } } } private fun sendNotif(){ val notificationManager = getSystemService(Context.*NOTIFICATION\_SERVICE*) as NotificationManager val builder = NotificationCompat.Builder(this, CHANNEL\_ID) .setContentTitle("Battery Monitoring App") .setSmallIcon(R.drawable.*baseline\_battery\_alert\_24*) .setContentText("Terjadi arus berlebih ada baterai") .setPriority(NotificationCompat.*PRIORITY\_DEFAULT*) .setSubText("Peringatan") if(Build.VERSION.*SDK\_INT* >= Build.VERSION\_CODES.*O*) { val channel = NotificationChannel( CHANNEL\_ID, CHANNEL NAME, NotificationManager.*IMPORTANCE\_DEFAULT* ) builder.setChannelId(CHANNEL\_ID) notificationManager.createNotificationChannel(channel) } val notification = builder.build() notificationManager.notify(NOTIFICATION\_ID, notification) } private fun getOverVurrent(reference: DatabaseReference){ reference.addValueEventListener(object :

```
ValueEventListener {
            override fun onDataChange(dataSnapshot: DataSnapshot) 
{
                 // This method is called once with the initial 
value and again
                 // whenever data at this location is updated.
                 val value = 
dataSnapshot.getValue(Boolean::class.java)
                 isOverCurrent = value!!
                 if (isOverCurrent){
                     sendNotif()
 }
                 Log.d("TAG", "Value is: $value ")
 }
             override fun onCancelled(error: DatabaseError) {
                 // Failed to read value
                 Log.w("TAG", "Failed to read value.", 
error.toException())
            }
        })
     }
    private fun getVoltage(reference: DatabaseReference) {
         reference.addValueEventListener(object : 
ValueEventListener {
            override fun onDataChange(dataSnapshot: DataSnapshot) 
{
                 // This method is called once with the initial 
value and again
                 // whenever data at this location is updated.
                 val value = 
dataSnapshot.getValue(Double::class.java)
                 voltage = value
                 val formattedValue = String.format("%.2f", value)
                binding?.tvVoltageValue?.text = formattedValue
                 setCharge()
                 Log.d("TAG", "Value is: $value ")
 }
             override fun onCancelled(error: DatabaseError) {
                 // Failed to read value
                 Log.w("TAG", "Failed to read value.", 
error.toException())
 }
        })
     }
     private fun getCurrent(reference: DatabaseReference) {
         reference.addValueEventListener(object : 
ValueEventListener {
             override fun onDataChange(dataSnapshot: DataSnapshot) 
{
                 // This method is called once with the initial 
value and again
                 // whenever data at this location is updated.
                 val formattedValue: String
                val value = dataSnapshot.getValue() as Double
                if (value < 1.0 && value > 0) {
```

```
 formattedValue = String.format("%.1f", value * 
1000)
                     isZero = false
                     binding?.tvCurrentUnit?.text = "mA"
                 } else if (value <= 0) {
                     formattedValue = "0"
                    isZero = true
                    binding?.tvCurrentUnit?.text = "A"
                 } else {
                     formattedValue = String.format("%.2f", value)
                    isZero = false
                    binding?.tvCurrentUnit?.text = "A"
 }
                binding?.tvCurrentValue?.text = formattedValue
                 Log.d("TAG", "Value is: $value ")
 }
             override fun onCancelled(error: DatabaseError) {
                 // Failed to read value
                 Log.w("TAG", "Failed to read value.", 
error.toException())
 }
         })
     }
     private fun getTemperature(
         reference: DatabaseReference,
         pbTemp: ProgressBar?,
         pbTv: TextView?
     ) {
         reference.addValueEventListener(object : 
ValueEventListener {
             override fun onDataChange(dataSnapshot: DataSnapshot) 
{
                 // This method is called once with the initial 
value and again
                 // whenever data at this location is updated.
                 val value = dataSnapshot.getValue()
                val formattedValue = String.format("%.0f", value)
                 val drawable = 
ContextCompat.getDrawable(this@HomeActivity, 
R.drawable.custom_progress_bg) as LayerDrawable
                val scaleDrawable = drawable.getDrawable(1) as
ScaleDrawable
                 val gradientDrawable = scaleDrawable.drawable as 
GradientDrawable
                 var startTempColor: Int? = null
                 var centerTempColor: Int? = null
                var endTempColor: Int? = null
                 pbTemp?.apply {
                    max = 50progress = formattedValue.toInt()
                     if (formattedValue.toInt() >= 30 && 
formattedValue.toInt() < 40){
                         startTempColor = 
ContextCompat.getColor(this@HomeActivity, R.color.blue)
                         centerTempColor = 
ContextCompat.getColor(this@HomeActivity, R.color.yellowEnd)
```

```
 endTempColor = 
ContextCompat.getColor(this@HomeActivity, R.color.yellowEnd)
                    } else if(formattedValue.toInt() >= 40){
                        startTempColor = 
ContextCompat.getColor(this@HomeActivity, R.color.blue)
                        centerTempColor = 
ContextCompat.getColor(this@HomeActivity, R.color.yellowEnd)
                        endTempColor = 
ContextCompat.getColor(this@HomeActivity, R.color.redEnd)
                    } else {
                        startTempColor = 
ContextCompat.getColor(this@HomeActivity, R.color.blue)
                        centerTempColor = 
ContextCompat.getColor(this@HomeActivity, R.color.blue)
                        endTempColor = 
ContextCompat.getColor(this@HomeActivity, R.color.blue)
 }
 }
               gradientDrawable.colors = 
intArrayOf(startTempColor!!, centerTempColor!!, endTempColor!!)
                pbTv?.apply {
                    text = String.format("%.1f", value)
                    setTextColor(endTempColor!!)
 }
               Log.d("TAG", "Value is: $value ")
 }
            override fun onCancelled(error: DatabaseError) {
                // Failed to read value
               Log.w("TAG", "Failed to read value.", 
error.toException())
 }
        })
    }
    override fun onDestroy() {
        super.onDestroy()
        binding = null }
    companion object {
        private const val NOTIFICATION_ID = 1
       private const val CHANNEL ID = "channel 01"
       private const val CHANNEL NAME = "bms channel"
    }
}
```